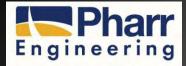

# City of Pharr, TX - GIS

L David Flores, Jr., CPM GIS Coordinator

# Agenda

- The History
- The Beginning
- The First Year
- The Next Five
- Present
- Our Future

## The History

- Early Mapping-Beard Maps
- AutoCAD
- 1996 Consultant
- 2000 City Engineer
- 2006 The Beginning

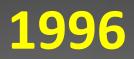

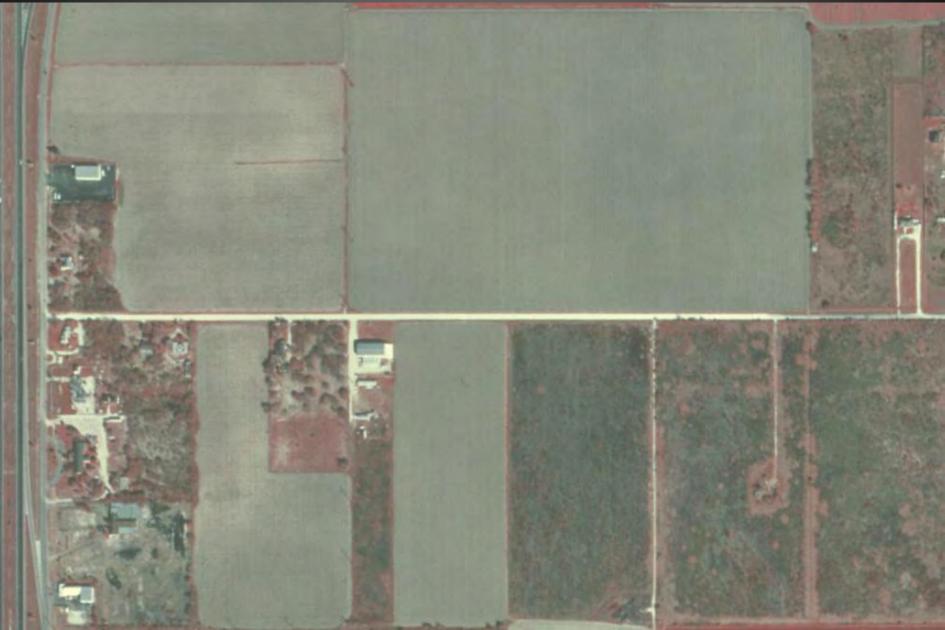

### 

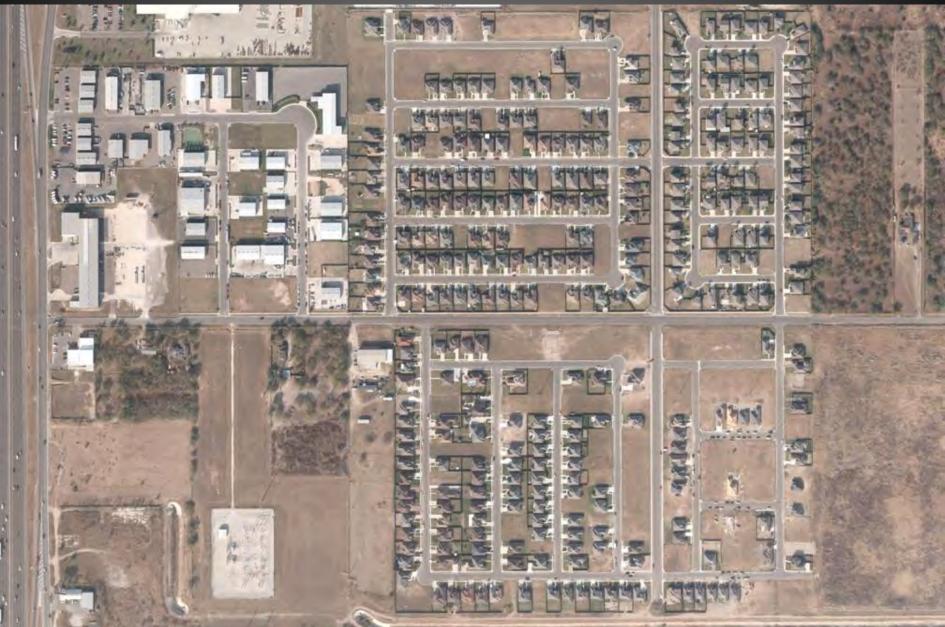

# The Beginning

- Analyze multiple data set and layers
- Geo-Reference
- ACAD
- SHP
- Stave off disasters

### The First Year

- Analyze
- Geo-Reference
- Correct
- Create GDB/SHP

### The Next Five Years

- ArcReader
- Utilities Infrastructure
- Addressing
- GPS ArcPad
- RGVAUG

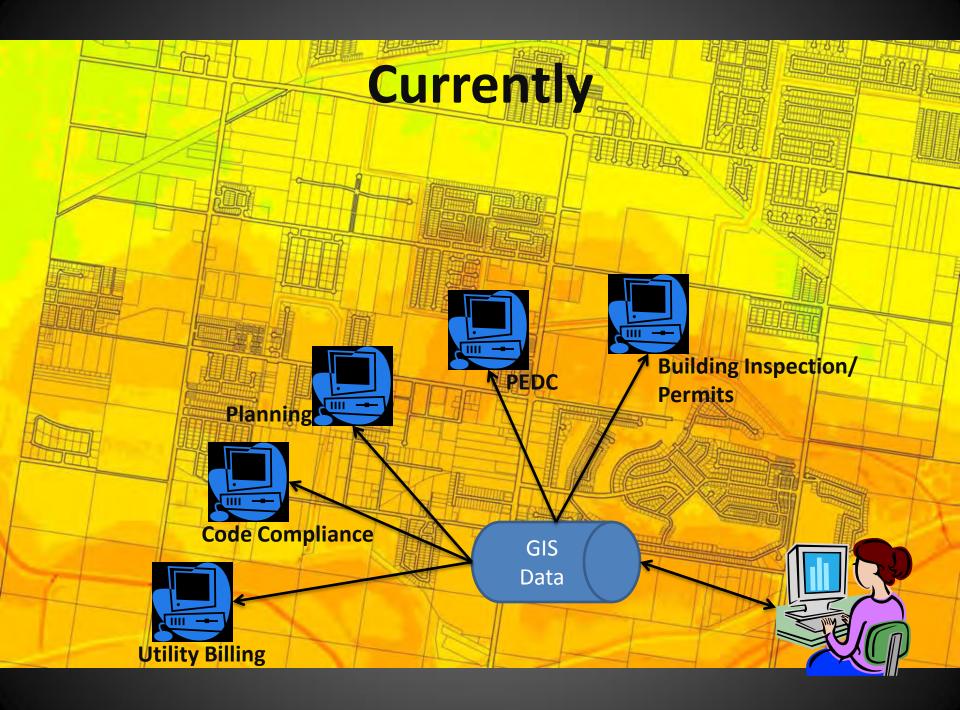

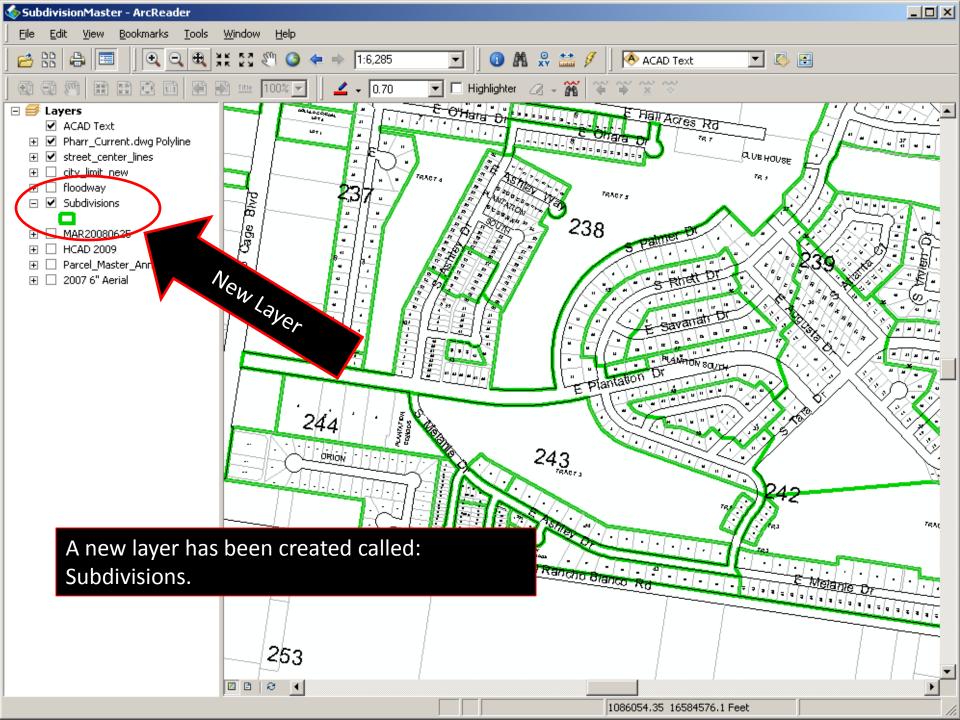

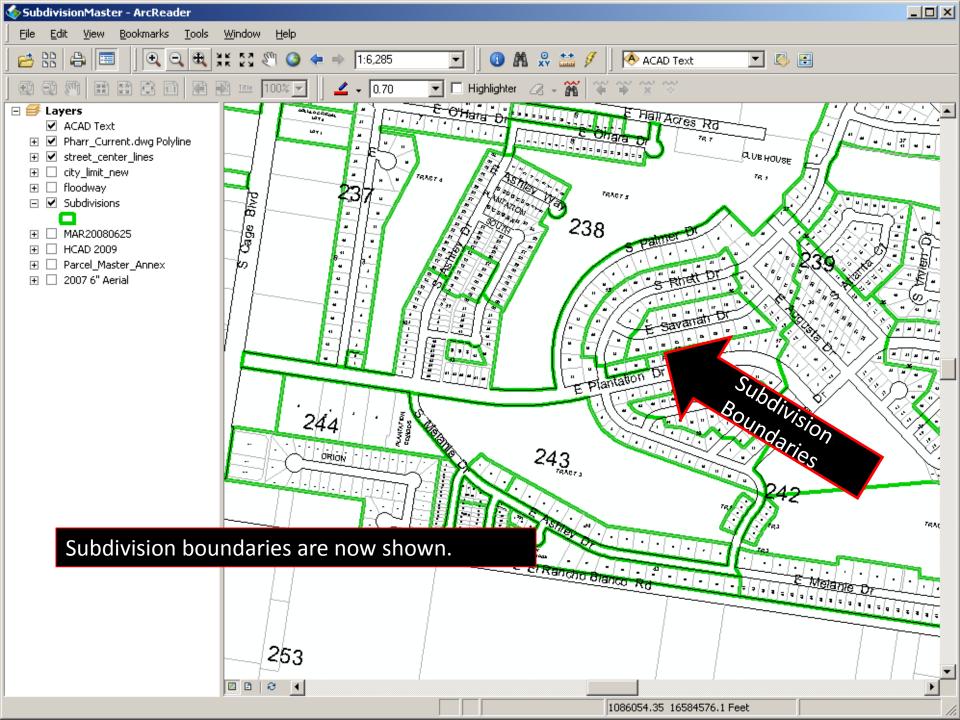

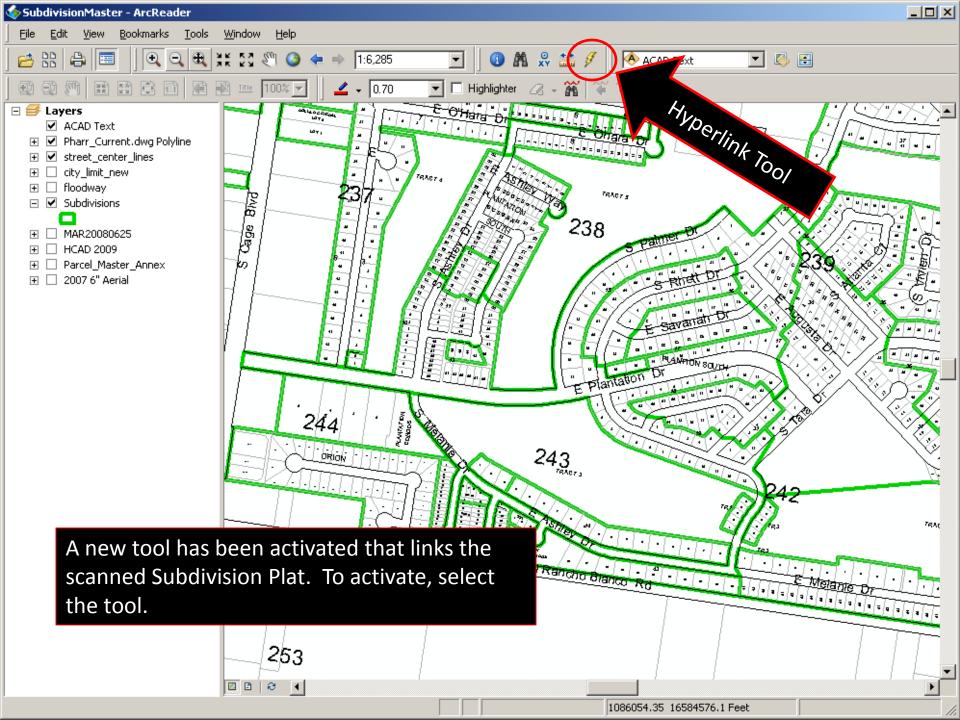

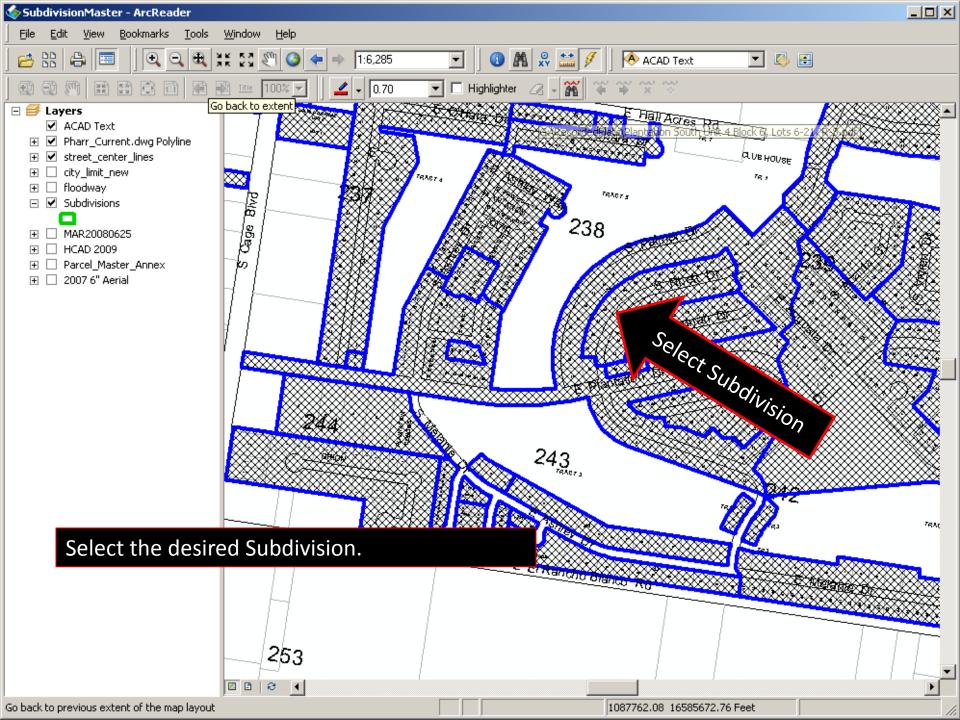

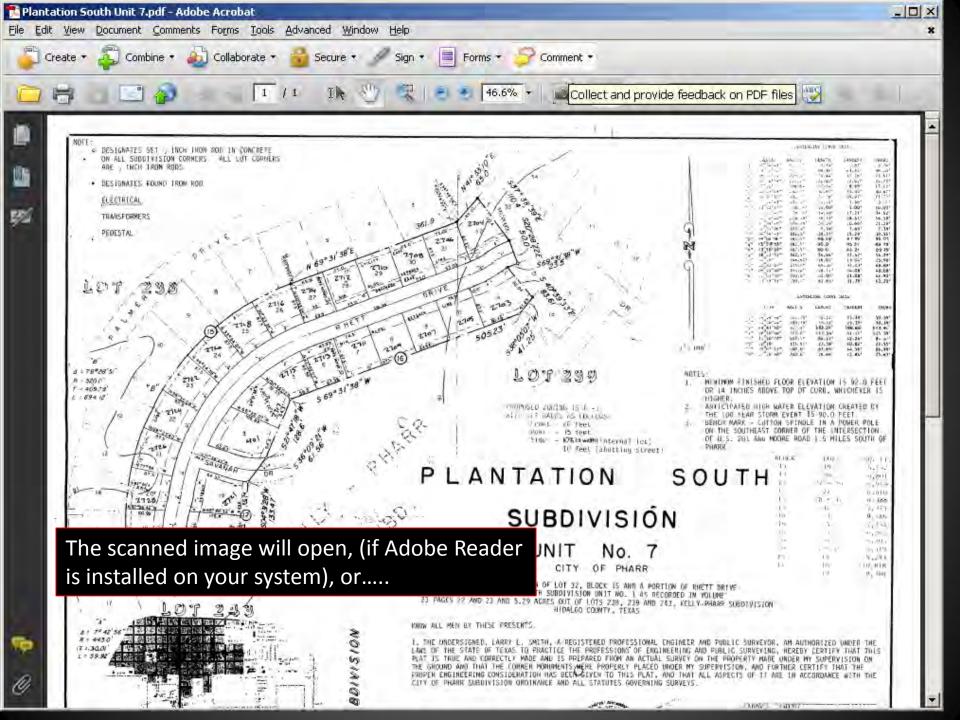

### Present

- A great interest
- LIDAR
- Ortho Acquisition
- PD, Fire, Public Works
- NWS
- ArcGIS Online

### ArcGIS Online

|                                                                              |                                                                                                    |        |                                                                                                    |                                                                                                    | _ 8 :                            |
|------------------------------------------------------------------------------|----------------------------------------------------------------------------------------------------|--------|----------------------------------------------------------------------------------------------------|----------------------------------------------------------------------------------------------------|----------------------------------|
| ntml                                                                         |                                                                                                    |        |                                                                                                    | 💌 😽 🔀 🕼 Live Search                                                                                                    | P -                              |
| 🗴 🍕 Conv                                                                     | rert 👻 🛃 Select                                                                                             |        |                                                                                                    |                                                                                                    |                                  |
|                                                                              |                                                                                                    |        |                                                                                                    |                                                                                                    |                                  |
|                                                                              |                                                                                                    |        |                                                                                                    | 🐴 🔹 🖾 🔹 🖃 👼 🔹 Bage 🔹 Safety                                                                                                    | • T <u>o</u> ols • 🕢 •           |
|                                                                              |                                                                                                    |        | Resource Cent                                                                                                    | er Show: All Content▼ Help▼ Sign In                                                                                             | -                                |
| GALLERY                                                                      | МАР                                                                                                    | GROUPS | MY CONTENT                                                                                                    | Find maps, applications and more Q                                                                                              |                                  |
| Online                                                                       |                                                                                                    |        |                                                                                                    | @esri                                                                                                    |                                  |
| and App<br>/eryone<br>scovery, access,<br>and dissemination of<br>formation. | DS                                                                                                    |        | Revenant<br>Revenant<br>Benter<br>Benter<br>Bente |                                                                                                    |                                  |
|                                                                              | GALLERY<br>GALLERY<br>Online<br>and App<br>veryone<br>scovery, access,<br>and dissemination of<br>ormation. |        | <complex-block>  K     Convert     Callery        Gallery        Gallery     MAP              Convert     MAP           Gallery     MAP           Convert                 Gallery</complex-block>                                                                                                    | Resource Cent<br>GALLERY MAP GROUPS MY CONTENT<br>Conline<br>and Apps<br>(covery, access,<br>and dissemination of<br>irrration. | <pre>     Convert + Select</pre> |

🖓 🔹 🔩 100% 🔹

8

Internet

Featured Maps

Done

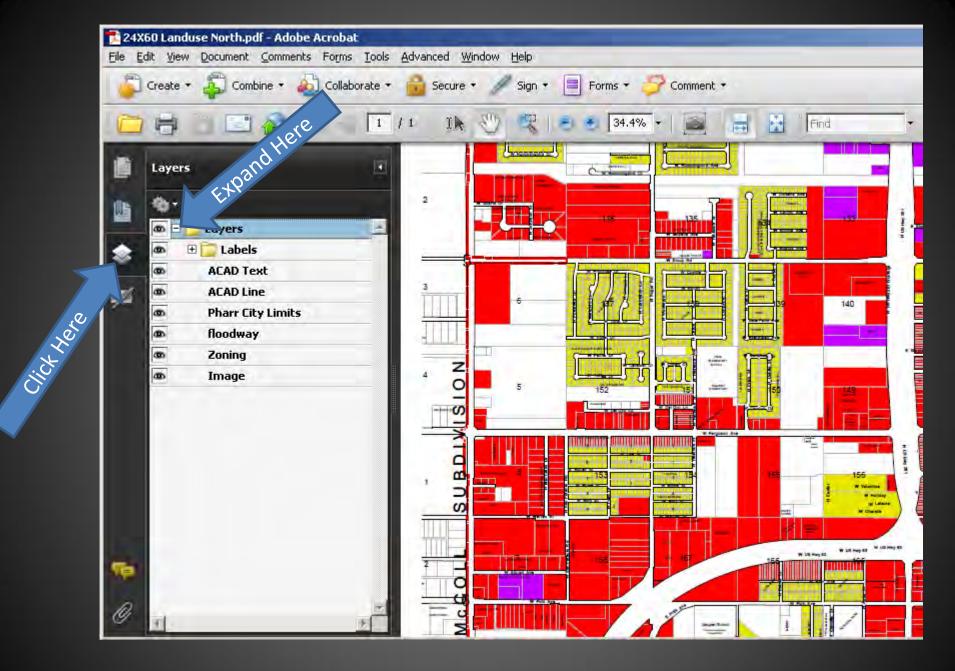

This will allow you to turn on and off layers as needed by clicking on the eye.

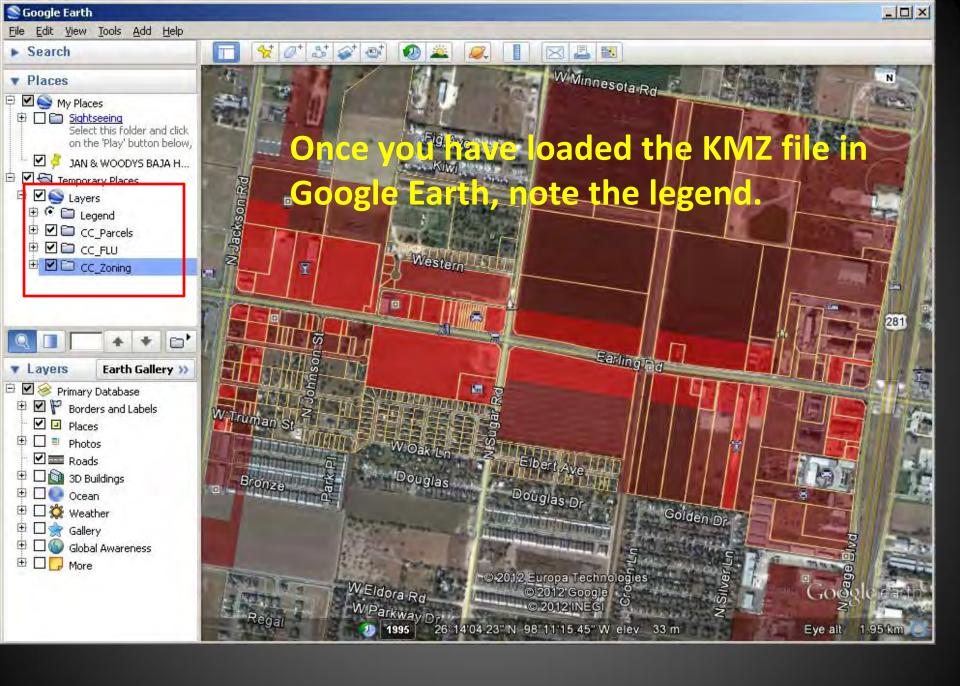

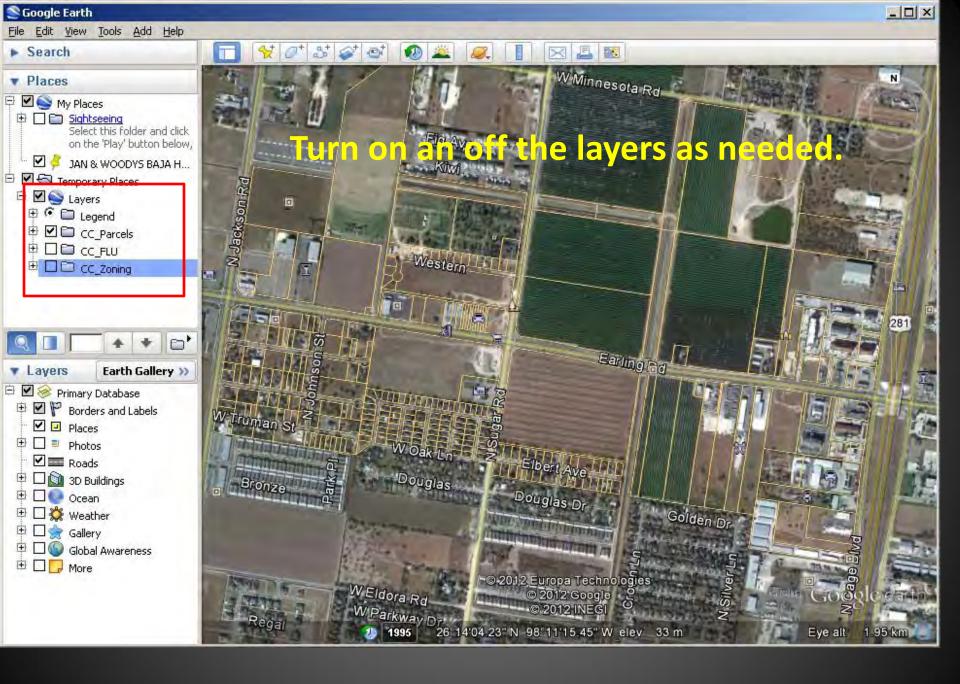

#### S Google Earth

Search

Places

Layers

🕀 🗹 🥸 My Places

E Temporary Places

🗹 🥌 Layers

Network
 Primary Database
 P Borders and Labels

🖶 🗌 🌑 Global Awareness

Places

➡ ■ Photos
 ➡ ■ Roads
 ➡ ■ ஹ 3D Buildings
 ➡ ■ ஹ Ocean
 ➡ ■ ऄ Weather
 ➡ ■ ☆ Gallery

🗄 🔲 🔂 More

File Edit View Tools Add Help

Belect this folder and click

🗹 🌽 JAN & WOODYS BAJA H...

on the 'Play' button below,

Jackson Ro

uman

Earth Gallery >>>

### T 🛠 🖉 🚭 🚳 🛎 🔍 📗 🖂 🔳

W Minnesota Rd

- 0 ×

N

281

0

Eye alt

1.95 km

#### NOLANA LOOP

|            | NOLANALOOP                                                                      |   |
|------------|---------------------------------------------------------------------------------|---|
| FID        | 266                                                                             |   |
|            | M2650-00-004-0007-00                                                            |   |
| OID_       | 21010                                                                           |   |
| STNMBR     | 1200                                                                            |   |
| STNAME     | NOLANALOOP                                                                      |   |
| SUFFIX     |                                                                                 |   |
| SITUS      | 1200 W NOLANA LOOP                                                              |   |
| ISSUEDATE  | 04/26/2011                                                                      |   |
| DIR        | W                                                                               |   |
| OID1       | 7389                                                                            |   |
| prop_id    | 231025                                                                          |   |
| geo_id     | M2650-00-004-0007-00                                                            |   |
| prop_type_ | R                                                                               |   |
| legal_desc | MCCOLL TRACT S750-W567-<br>E635' & S60-E68' LOT 7 BLK<br>4 9.85AC GR 8.98AC NET |   |
| situs_num  | 1200                                                                            |   |
| situs_stre | W                                                                               |   |
| situs_st_1 | NOLANALOOP                                                                      | - |
| situs_st_2 | NULL                                                                            |   |
| situs_unit | NULL                                                                            |   |
| situs_city | PHARR                                                                           |   |
| situs_stat | TX                                                                              |   |
| situs_zip  | NULL                                                                            |   |
| file_as_na | SUBHASH & SAROJINI BOSE<br>LP                                                   |   |
| addr_line1 | NULL                                                                            |   |
| addr_line2 | 7007 N 1ST LN                                                                   | - |

 WEIdora
 file\_as\_na
 SUBHASH & SAROJINI Britch

 WEIdora
 addr\_line1
 NULL

 Regal
 199.
 28\*14704.23\* NI
 98\*111\*16.45\* Wileta

With the CC\_Parcel layer on, select any parcel and the information will display.

### Lower Rio Grande Valley Partners

Brownsville Public Utilities Board City of Alton City of Edinburg City of McAllen City of Pharr City of Port Isabel City of San Benito Hidalgo County Appraisal District Laguna Madre Water District

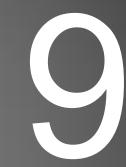

International Boundary and Water Commission

| 2010 EVENT                                                                                                    | ΜΑΥ | JUN | JUL | JUL | AUG | SEP | ост | NOV | DEC |
|----------------------------------------------------------------------------------------------------|-----|-----|-----|-----|-----|-----|-----|-----|-----|
| City of Pharr Contacts<br>TNRIS<br>Enlist Joanna Sanchez<br>& Send Interest Letter<br>Notice of IBWC<br>Solicitation<br>TNRIS Visits LRGV<br>Acquisition Begins |     |     |     |     |     |     |     |     |     |
| 2011 EVENT                                                                                                    | JAN | FEB | MAR | APR | MAY | JUN | JUL | AUG | SEP |
| Acquisition Ends<br>9 Samples / Prelim<br>Report<br>Delivery 1<br>Inspection Begins<br>Delivery 2<br>Inspection Ends                                            |     |     |     |     |     |     |     |     |     |

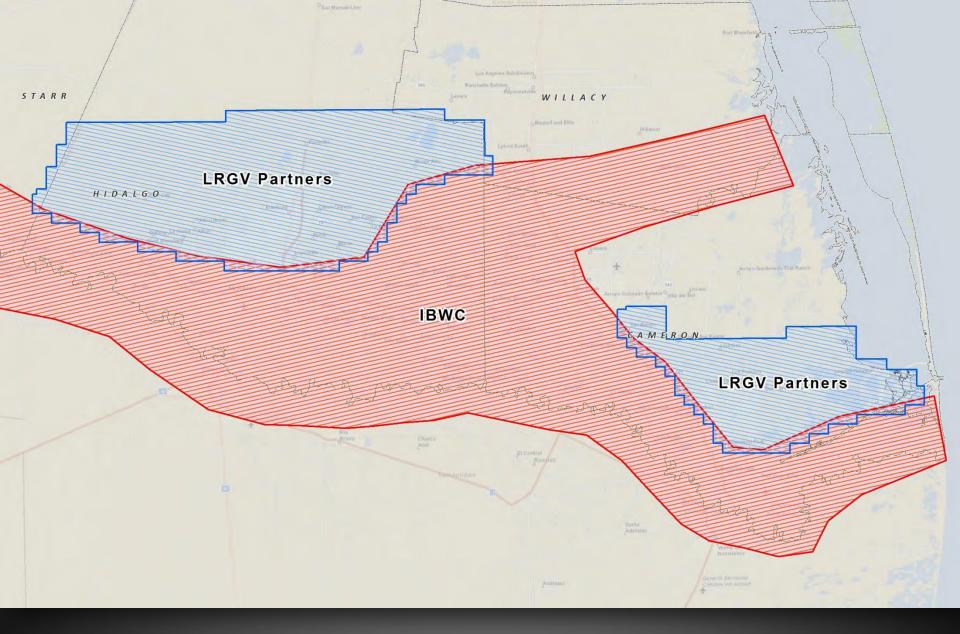

IBWC & LRGV Partners 6-inch Orthoimagery Acquisition Areas

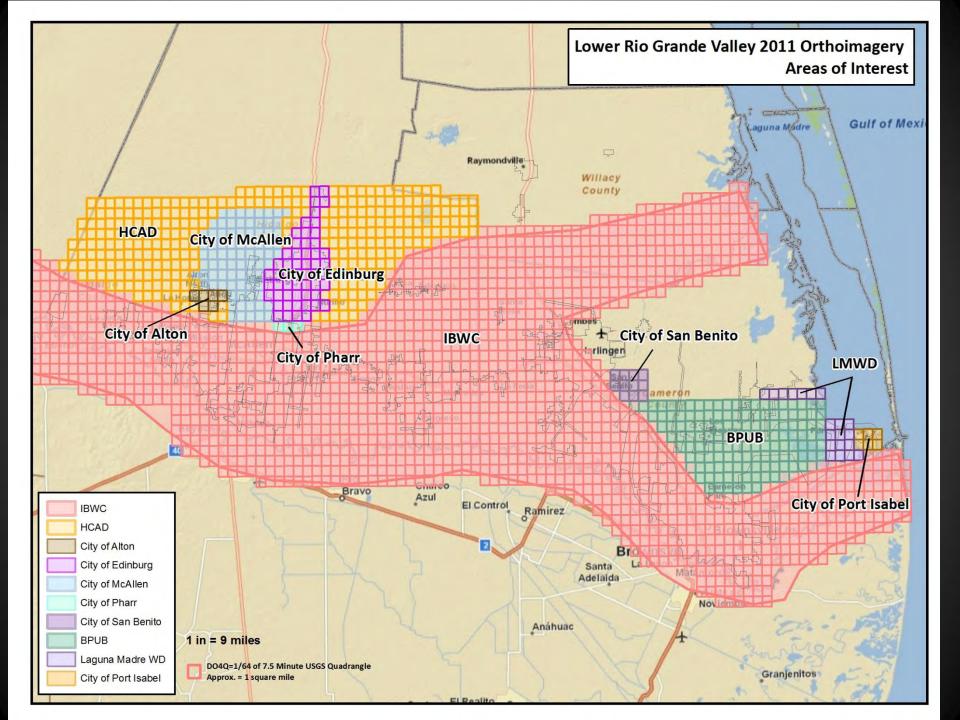

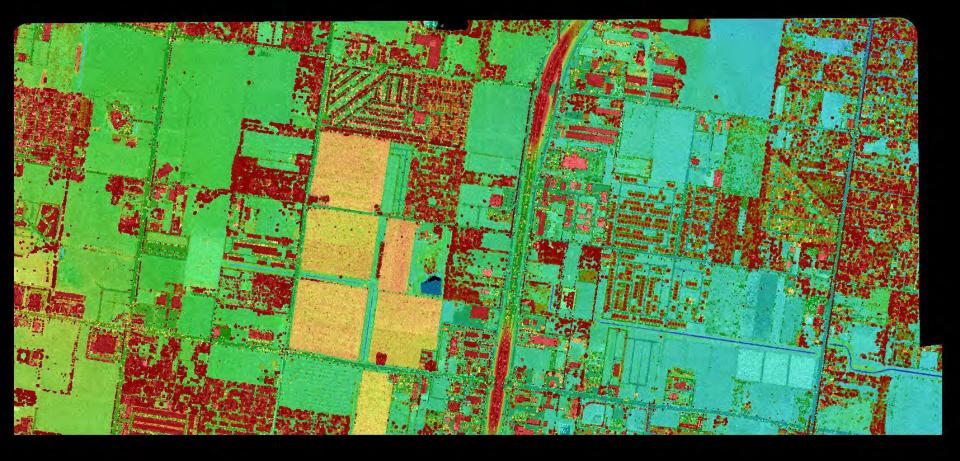

Pharr Lidar AOI Elevation (Intensity) 2 ppsm

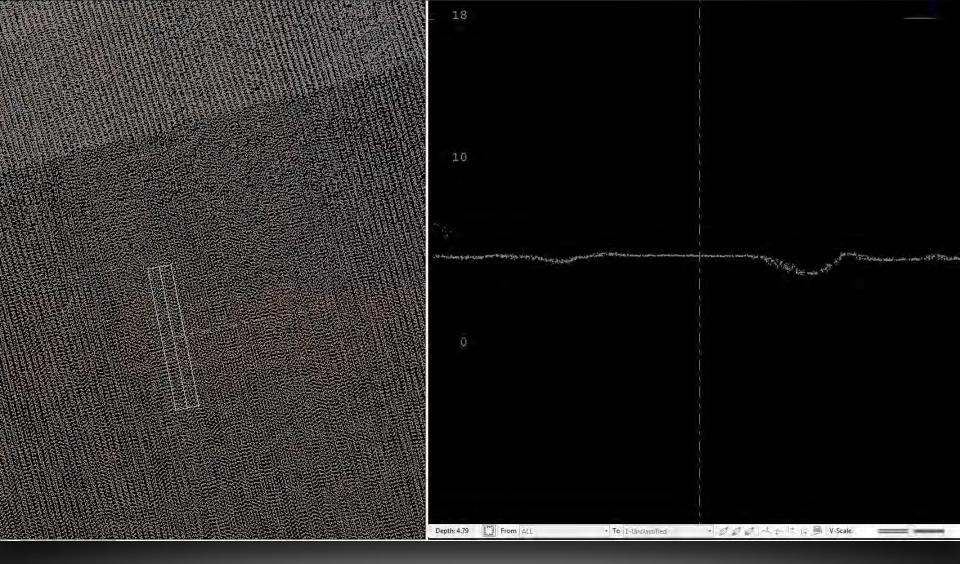

Pharr Lidar Classified Point Cloud 2 ppsm

**All Classes** 

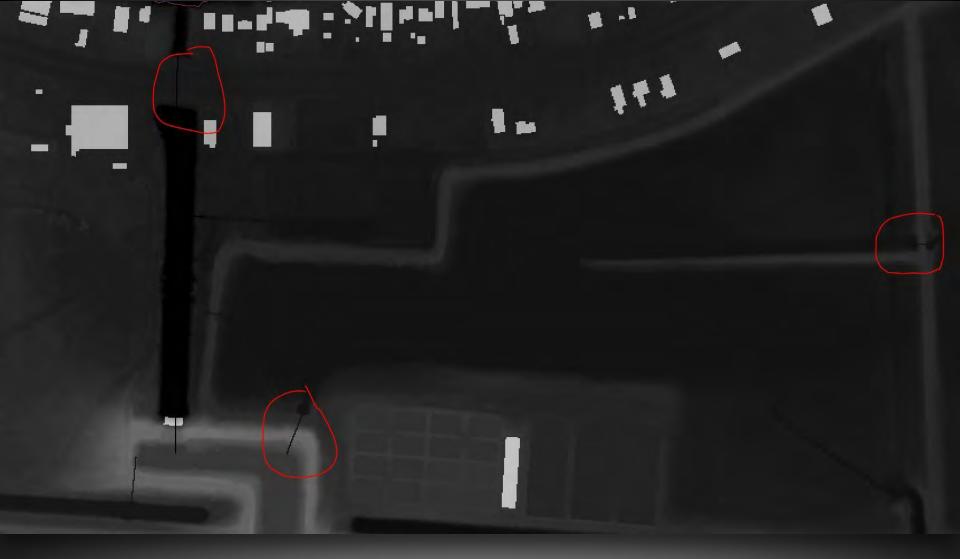

Pharr Lidar DEM

Hydro-conditioned Enforced

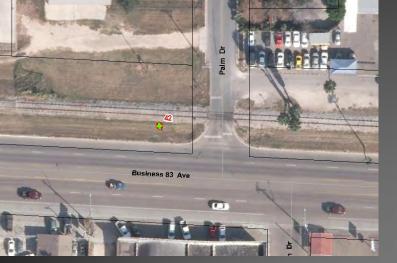

### Monument #42

Using the LIDAR data received during the last aerial acquisition we are able to visually see the Discrepancy in elevation.

ArcEditor 10 SP3 LP360 by Q-Coherent

L. David Flores, Jr, CPM, GIS Coordinator 956-702-5355 X1404

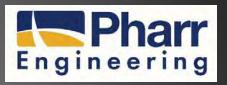

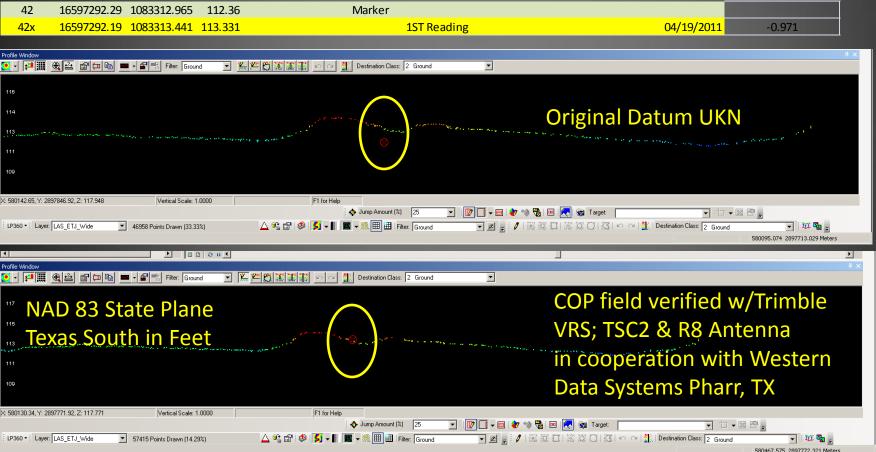

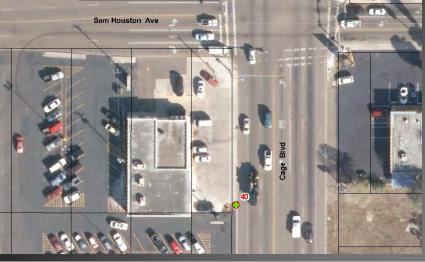

### Monument #40

Using the LIDAR data received during the last aerial acquisition we are able to visually see the Discrepancy in elevation.

ArcEditor 10 SP3 LP360 by Q-Coherent

L. David Flores, Jr, CPM, GIS Coordinator 956-702-5355 X1404

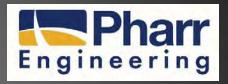

| 40                                                                             | 16593593.19          | 1087438.54           | 110.72       | Marker                                        |                                                                                                    |
|--------------------------------------------------------------------------------|----------------------|----------------------|--------------|-----------------------------------------------|----------------------------------------------------------------------------------------------------|
| 40x                                                                            | 16593593.02          | 1087438.448          | 111.665      | 1ST Reading                                   | 04/13/2011 -0.945                                                                                     |
| rofile Window                                                                  | • <u>4</u> <b>1</b>  | 📼 🖌 🚰 📑 Filter: 🗍    | Ground 💌     | 🌿 🎢 💭 🐨 🐨 🗩 🖂 👫 Destination Class: 2 Ground 🔽 | # X                                                                                                   |
| 115                                                                            |                      |                      |              |                                               |                                                                                                    |
| 113                                                                            |                      |                      |              | $\bigcirc$                                    | Original Datum UKN                                                                                    |
| 112                                                                            |                      |                      |              | an an an an an an an an an an an an an a      | يارية «مانيان ويقير الباري <sub>والمعرف</sub> الربين «المناج معين العظيمة المراجعة» مراجع علي المراجع |
| 109                                                                            |                      |                      |              |                                               |                                                                                                    |
| : 581431.91, Y: 28                                                             | 96689.11, Z: 111.407 | Vertical Sc          | cale: 1.0000 | F1 for Help                                   |                                                                                                    |
| LP360 • Layer:                                                                 | LAS ETJ Wide         | ▼ 50826 Points Drawn | (25.00%)     |                                               | * 😼 🖻 戻 🤤 Target 🔽 🔽 🔽 🔽 💽<br>  涎 핸 급   ※ ሹ ⑦   조   ▷ ~   黔 Destination Class: 2 Ground 🔽 🖬 🖕         |
|                                                                                |                      |                      | 1(23.00%)    |                                               | sze sze szer szer szer szer szer szer sz                                                              |
|                                                                                |                      | _                    |              |                                               |                                                                                                    |
| <mark></mark>                                                                  | € <u>≙</u> ∎⊏∎       | _                    |              |                                               | 581650.996 2896590.013 Meters                                                                         |
|                                                                                | € <u>4</u> 5744      | E S Filter:          | Ground       |                                               | COP field verified w/Trimble                                                                          |
| <sup>115</sup> NA                                                              |                      | ate Pla              |              | K K K K K K A Constraint Class: 2 Ground      | COP field verified w/Trimble<br>VRS; TSC2 & R8 Antenna                                                |
| <sup>115</sup> NA                                                              | €≗ ฮ⊨ங<br>.D 83 St   | ate Pla              |              | K K K K K K A Constraint Class: 2 Ground      | COP field verified w/Trimble                                                                          |
| <sup>115</sup> NA<br>113<br>112 Tex                                            | €≗ ฮ⊨ங<br>.D 83 St   | ate Pla              |              | K K K K K K A Constraint Class: 2 Ground      | COP field verified w/Trimble<br>VRS; TSC2 & R8 Antenna                                                |
| <ul> <li>115 NA</li> <li>113</li> <li>112</li> <li>110</li> <li>109</li> </ul> |                      | ate Pla<br>th in Fe  |              | F1 for Help                                   | COP field verified w/Trimble<br>VRS; TSC2 & R8 Antenna<br>in cooperation with Western                 |

|              | Tetra Tech<br>Ortho sub Keystone Aerial Surveys | Ortho 6 Inch NC |    |                 | Ort  | ho 6 Inch CIR<br>Buy-Up | Ortho 6 Inch<br>NC + CIR |            | LIDAR |            | Ort       | tho 6 Inch NC<br>+ Lidar | Ortho 6 Inch NC + CIR<br>+ Lidar |            |           | Ortho        |           | Lidar      |           |    |    |    |    |          |    |          |    |          |    |          |
|--------------|-------------------------------------------------|-----------------|----|-----------------|------|-------------------------|--------------------------|------------|-------|------------|-----------|--------------------------|----------------------------------|------------|-----------|--------------|-----------|------------|-----------|----|----|----|----|----------|----|----------|----|----------|----|----------|
|              | Lidar sub Watershed Sciences                    | DO4Q            |    | Cost            |      | Cost                    | Cost                     |            |       | Cost       |           | Cost                     | -                                | Cost       | C         | ommitment    | 0         | Commitment |           |    |    |    |    |          |    |          |    |          |    |          |
|              | HCAD                                            | 289             | \$ | 49,508.59       | 5    | 11,019.57               | Ş                        | 60,528.16  | ŝ     | 150,569.00 | \$        | 200,077.59               | \$                               | 211,097.16 | \$        | 49,508.59    | \$        | 6          |           |    |    |    |    |          |    |          |    |          |    |          |
| Lidar        | Alton                                           | 6               | \$ | 1,027.86        | 5    | 228,78                  | \$                       | 1,256.64   | S.    | 3,126.00   | \$        | 4,153,86                 | \$                               | 4,382,64   | \$        | 1,256.64     | \$        | ÷          |           |    |    |    |    |          |    |          |    |          |    |          |
| +            | Edinburg                                        | 54              | \$ | 9,250.74        | \$   | 2,059.02                | ş                        | 11,309.76  | \$    | 28,134.00  | \$        | 37,384.74                | Ş                                | 39,443.76  | \$        | 9,250.74     | \$        |            |           |    |    |    |    |          |    |          |    |          |    |          |
| ager         | McAllen (includes ETJ)                          | 80              | \$ | 13,704.80       | Ś    | 3,050.40                | \$                       | 16,755.20  | -02-  | 41,680.00  | -01       | 55,384.80                | \$                               | 58,435.20  | \$        | 16,755.20    | \$        | •          |           |    |    |    |    |          |    |          |    |          |    |          |
| Orthoimagery | Pharr                                           | 8               | s  | 513.93          | ŝ    | 114.39                  | \$                       | 628.32     | \$    | 1,563.00   | S         | 2,076.93                 | \$                               | 2,191.32   | \$        | 628.32       | \$        | 1,563.00   |           |    |    |    |    |          |    |          |    |          |    |          |
| Orth         | San Benito                                      | 11              | \$ | 1,884.41        | Ş    | 419.43                  | Ş                        | 2,303,84   | ş     | 5,731.00   | Ş         | 7,615.41                 | Ş                                | 8,034.84   | \$        | 1,884.41     | \$        | 4          |           |    |    |    |    |          |    |          |    |          |    |          |
| LRGV         | BPUB                                            | 136             | \$ | \$ 23,298.16 \$ | 5 \$ | \$ 5,185.68             |                          |            |       | \$ \$      | 28,483.84 | \$                       | 70,856.00                        | \$         | 94,154.16 | s            | 99,339.84 | \$         | 23,298.16 | \$ |    |    |    |          |    |          |    |          |    |          |
|              | Port Isabel                                     | 6               | \$ | 1,032.00        | \$   | 228,78                  |                          |            |       |            | \$        | Ş                        | \$                               | \$         | \$        | \$           | \$        | \$         | Ş         | Ş  | \$ | \$ | \$ | 1,260.78 | \$ | 3,126.00 | \$ | 4,158.00 | \$ | 4,386.78 |
|              | LMWD                                            | 20              | \$ | 3,440.00        | \$   | 762.60                  | ş                        | 4,202.60   | \$    | 10,420.00  | \$        | 13,860.00                | \$                               | 14,622,60  | \$        | 3,440.00     | \$        |            |           |    |    |    |    |          |    |          |    |          |    |          |
|              | TOTALS                                          | 605             | Ş  | 103,660.49      | \$   | 23,068.65               | \$                       | 126,729.14 | \$    | 315,205.00 | \$        | 418,865.49               | Ş                                | 441,934.14 | \$        | 107,054.06   | \$        | 1,563.00   |           |    |    |    |    |          |    |          |    |          |    |          |
|              |                                                 |                 |    |                 |      |                         | -                        |            |       |            |           |                          |                                  |            | Pr        | roject Total | \$1       | 08,617.06  |           |    |    |    |    |          |    |          |    |          |    |          |

|                           | Tetra Tech Ortho<br>sub Keystone Aerial Surveys Lidar | Ortho 6 Inch NC |    |            |      | o 6 Inch CIR<br>Buy-Up | Ortho 6 Inch NC<br>+ CIR |            | Lidar |            | Ortho 6 Inch NC +<br>Lidar |              | + Ortho 6 Inch NC + CIR +<br>Lidar |              |           | Ortho        |          | Lidar    |  |
|---------------------------|-------------------------------------------------------|-----------------|----|------------|------|------------------------|--------------------------|------------|-------|------------|----------------------------|--------------|------------------------------------|--------------|-----------|--------------|----------|----------|--|
|                           | sub Watershed Sciences                                | DO4Q Cost       |    |            | Cost |                        | Cost                     |            | Cost  |            | Cost                       |              | Cost                               | 0            | ommitment | Con          | nmitment |          |  |
|                           | HCAD                                                  | 1000            | \$ | 171,310.00 | >    | 38,130.00              | ş                        | 209,440.00 | ş     | 521,000.00 | \$                         | 692,310.00   | ş                                  | 730,440.00   | \$        | 171,310.00   | \$       | ÷        |  |
| idal                      | Alton                                                 | 6               | \$ | 1,027.86   | 5    | 228.78                 | \$                       | 1,256.64   | 5     | 3,126.00   | ş                          | 4,153.86     | th                                 | 4,382.64     | \$        | 1,256.64     | \$       | - e)     |  |
| γ + L                     | Edinburg                                              | 54              | \$ | 9,250.74   | ş    | 2,059.02               | 57.                      | 11,309.76  | 40    | 28,134.00  | S.                         | 37,384.74    | S.                                 | 39,443.76    | \$        | 9,250.74     | \$       | ¥.       |  |
| agen                      | McAllen (includes ETJ)                                | 131             | \$ | 22,441.61  | ş    | 4,995.08               | \$                       | 27,436.64  | >     | 68,251.00  | S.                         | 90,692.61    | S.                                 | 95,687.64    | \$        | 27,436.64    | \$       | ( Y      |  |
| LRGV Orthoimagery + Lidar | Pharr                                                 | 41              | 5  | 7,023.71   | Ş    | 1,563.83               | 0                        | 8,587.04   | X     | 21,361.00  | >                          | 28,384.71    | \$                                 | 29,948.04    | 5         | 8,587.04     | \$       | 1,563.00 |  |
| Orth                      | San Benito                                            | 11              | \$ | 1,884.41   | 5    | 419.43                 | sh.                      | 2,303.84   | Ş     | 5,731.00   | \$                         | 7,615.41     | 404                                | 8,054.84     | \$        | 1,884.41     | \$       | - 19     |  |
| SGV                       | BPUB                                                  | 285             | \$ | 48,823.35  | >    | 10,867,05              | 5                        | 59,690.40  | -iú)- | 148,485.00 | un.                        | 197,308.35   | 5                                  | 208,175.40   | \$        | 48,823.35    | \$       | ÷        |  |
|                           | Port Isabel                                           | 6               | \$ | 1,032.00   | 5    | 228.78                 | ŝ                        | 1,260.78   | \$2   | 3,126.00   | \$                         | 4,158.00     | 5                                  | 4,386.78     | \$        | 1,032.00     | \$       |          |  |
|                           | LMWD                                                  | 20              | \$ | 3,440.00   | ş    | 762.60                 | ŝ                        | 4,202.60   | 5     | 10,420.00  | \$                         | 13,860.00    | 5                                  | 14,622,60    | \$        | 3,440.00     | \$       | 4        |  |
|                           | TOTALS                                                | 1554            | Ş  | 266,233.68 | s    | 59,254.02              | Ş                        | 325,487.70 | \$    | 809,634.00 | \$                         | 1,075,867.68 | \$                                 | 1,135,121.70 | \$        | 273,020.82   | \$       | 1,563.00 |  |
|                           |                                                       |                 |    |            |      |                        |                          |            |       |            |                            |              |                                    |              | Pr        | roject Total | \$27     | 4,583.82 |  |

### Future

- Education
- The Need for Maps
- Many Requests
- Online for the Public
- MOTS ArcReader
- ArcGIS Online
- ArcServer

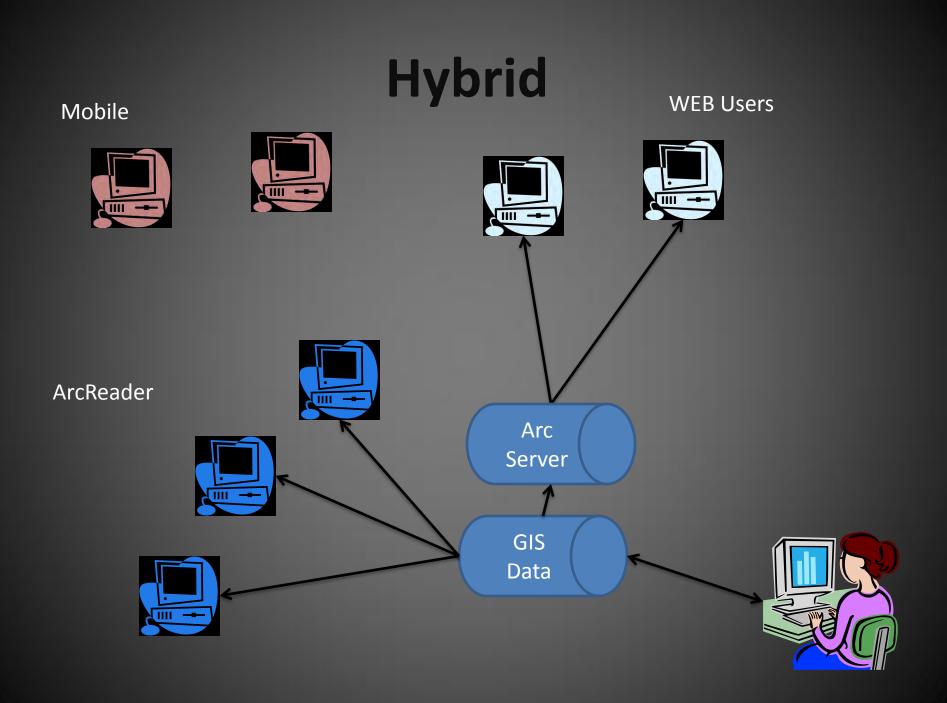

### **Contact & General Information**

- http://www.gis.com/
- http://www.esri.com/
- http://www.arcgis.com/
- http://www.tnris.org/
- david.flores@pharr-tx.gov

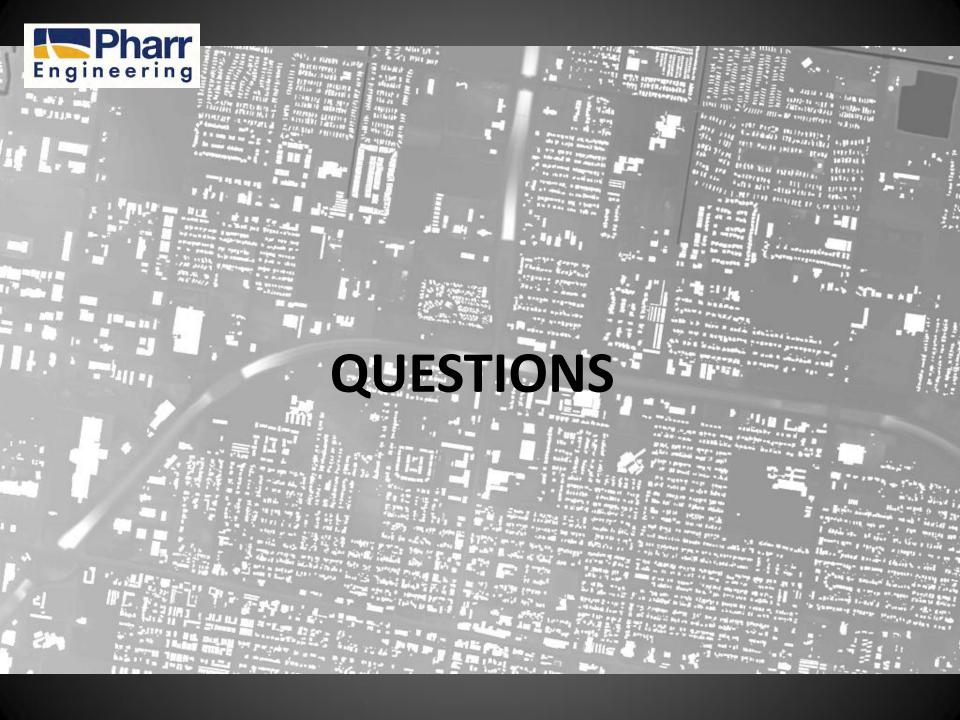